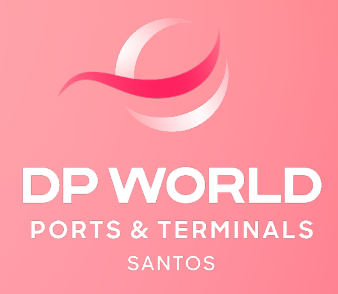

# INSTRUÇÕES PARA REDESTINAÇÃO/ REMOÇÃO DE CONTÊINERES AO TERMINAL DA DP WORLD SANTOS

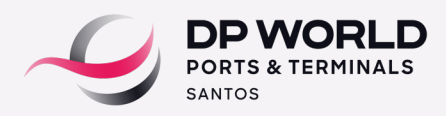

## **PREZADOS CLIENTES,**

Visando melhor atendê-los, pedimos a gentileza de seguir com o processo de redestinação através do nosso site:

Este procedimento é necessário para cadastro e regularização via DTE na Alfândega. O cliente ou seu representante deverá, através do nosso portal, realizar a solicitação de redestinação das unidades tanto para remoção externa, quanto para navios operados na própria DP World Santos.

**A)** Realizar as redestinações através da informação do CE máster e envio dos documentos (cópia do BL/MBL com os dados legíveis) no prazo de até 48h úteis anteriores à previsão de atracação do navio, através do nosso portal DPW (EOL) > redestinação online > solicitação.

**B)** O representante pode acompanhar a aprovação da redestinação no próprio portal DPW (EOL) > redestinação online > consulta

#### **Se houver transbordo ou alteração de navio, informar com antecedência e realizar novamente a redestinação com as informações atualizadas.**

**C)** Para os processos de remoções externas: Enviar a declaração de mercadorias quando se tratar de cargas perigosas, com classificação de IMO/ONU, observando que as mesmas deverão ser enviadas no ato da redestinação, antes da atracação do navio, evitando custos extras de cobranças postergadas nos operadores portuários.

**D)** Informar no ato da redestinação a modalidade de desembaraço (DTA armazenamento/ DTA pátio/ DSA ou DI)

A aprovação da redestinação só será feita mediante ao atendimento das solicitações acima, em caso de dúvidas não hesitem em entrar em contato.

### **Obs: Todo passo a passo do processo de redestinação encontra-se disponível em nosso site, através do nosso manual de redestinação online.**

\*Caso não visualize a confirmação no portal dentro do prazo de 24 horas, pedimos a gentileza de entrar em contato através dos telefones abaixo:

#### **Tel.: 013-3213-0863/866/854**

Em caso de dúvidas, segue nosso contato de atendimento:

**Atendimento:** atendimento.ssz@dpworld.com 0800 779 1000 – Opção 1